$,$  tushu007.com

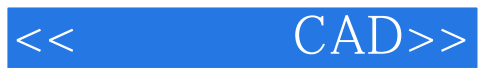

- $<<$   $CAD>>$
- 13 ISBN 9787508493091
- 10 ISBN 7508493095

出版时间:2012-1

页数:230

PDF

更多资源请访问:http://www.tushu007.com

 $,$  tushu007.com

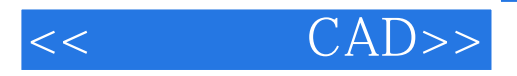

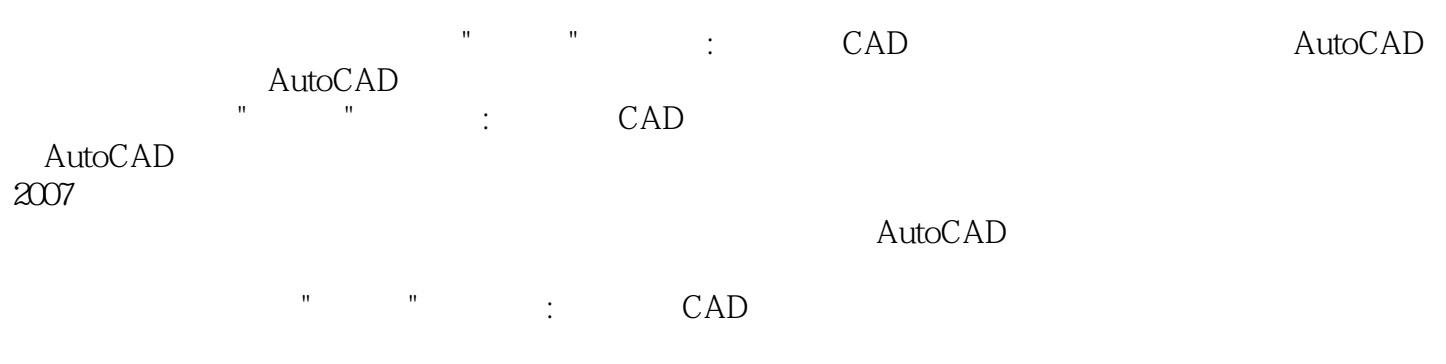

 $3$ 

 $,$  tushu007.com

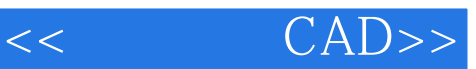

- 1 AutoCAD
- 1.1 AutoCAD
- 1.2 AutoCAD
- 1.3 AutoCAD
- 1.4 AutoCAD
- 1.5 AutoCAD
- 1.6 AutoCAD

2 AutoCAD

 $2.1$ 

22

- 23
- 24
- 2.5 26

3 AutoCAD

31

32

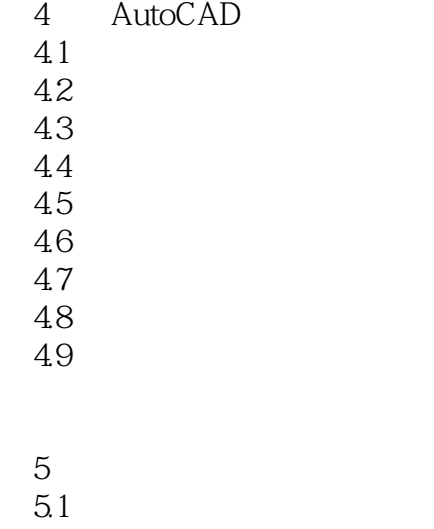

 $5.2$ 

5.3

 $<<$  CAD>>

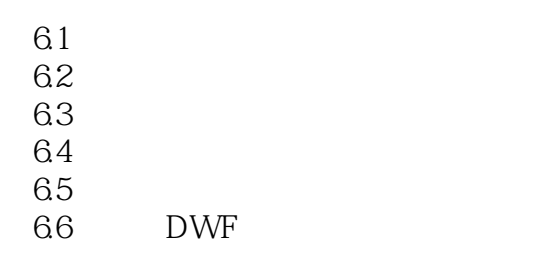

1.AutoCAD

2.参考课时安排

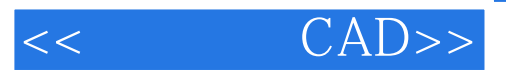

本站所提供下载的PDF图书仅提供预览和简介,请支持正版图书。

更多资源请访问:http://www.tushu007.com